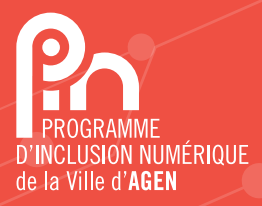

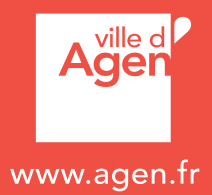

## à Agen ESPACES NUMÉRIQUES

## GRATUIT ! POUR TOUS !

ACCOMPAGNEMENTS OFFERTS DANS LES ESPACES NUMÉRIQUES DE LA VILLE D'AGEN (MONTESQUIEU - BARLETÉ - MONTANOU)

# 2022 - 2023

LE NUMÉRIQUE :

- SCOLAIRE
- POUR FACILITER SON QUOTIDIEN
- CRÉATIF
- POUR SE DIVERTIR
- POUR PRENDRE SOIN DE SOI
- POUR COMMUNIQUER
- LUDIQUE
- EN TOUTE SÉCURITÉ
- POUR SE CULTIVER

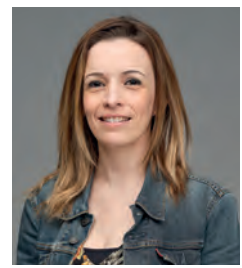

#### Le mot de Carole DÉJEAN-SIMONITI, Adjointe au Maire en charge du Défi numérique et des Systèmes d'informations

#### Bienvenue dans le Programme d'Inclusion Numérique de la Ville d'Agen !

Je suis fière de vous présenter le Programme d'Inclusion Numérique de la Ville d'Agen, de son diminutif le PIN en référence à ce code à 4 chiffres qui est devenu aussi important dans nos vies " numériques " que nos clés de maison !

Le PIN de la Ville d'Agen, c'est le fruit conjoint du travail de notre chargée de mission Territoire Numérique Adélaïde BOURJADE et de son équipe de

conseillers numériques, et de la volonté de notre équipe municipale et de son Maire Jean DIONIS de faire de l'inclusion numérique une de nos priorités de mandat.

#### Le PIN de la Ville d'Agen, c'est une offre de services de découverte et de formation aux usages numériques : • GRATUITE.

• ACCESSIBLE : au plus près de chaque Agenais, grâce au réseau d'espaces numériques en construction : Barleté, Montanou, Montesquieu à ce jour.

• VARIÉE : de la formation collective en petits groupes à la formation individuelle en passant par des ateliers sur des thématiques allant de l'accompagnement aux démarches en ligne à la découverte d'autres usages numériques pratiques (santé, suivi scolaire...) ou ludiques (photo/vidéo, réseaux sociaux...) avec en objectif l'autonomie mais aussi le plaisir !

• COMPLÉMENTAIRE : avec les offres déjà existantes sur le territoire grâce à une volonté de travailler en collaboration et partenariat.

Pour que chaque Agenais, quel que soit son âge, sa situation, et son appétence pour le numérique puisse être accompagné au plus près de chez lui et de ses attentes, avec en objectif l'autonomie mais aussi le plaisir !

Vous trouverez dans ce catalogue l'offre du PIN pour l'année 2022-2023 détaillée par espace numérique afin de vous permettre d'orienter au mieux vos usagers qui en auraient besoin.

Cette offre est appelée à s'enrichir encore dans les mois à venir. Bonne découverte.

#### Carole DÉ IFAN-SIMONITI

#### L'équipe d'inclusion numérique

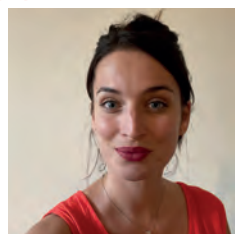

Adélaïde

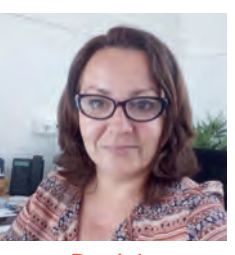

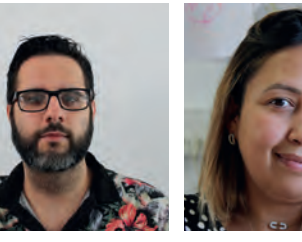

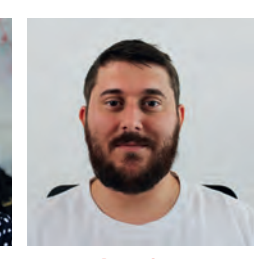

## Différentes thématiques d'ateliers collectifs sont proposées dans les espaces numériques. Ces thématiques peuvent également être proposées en accompagnement individuel.

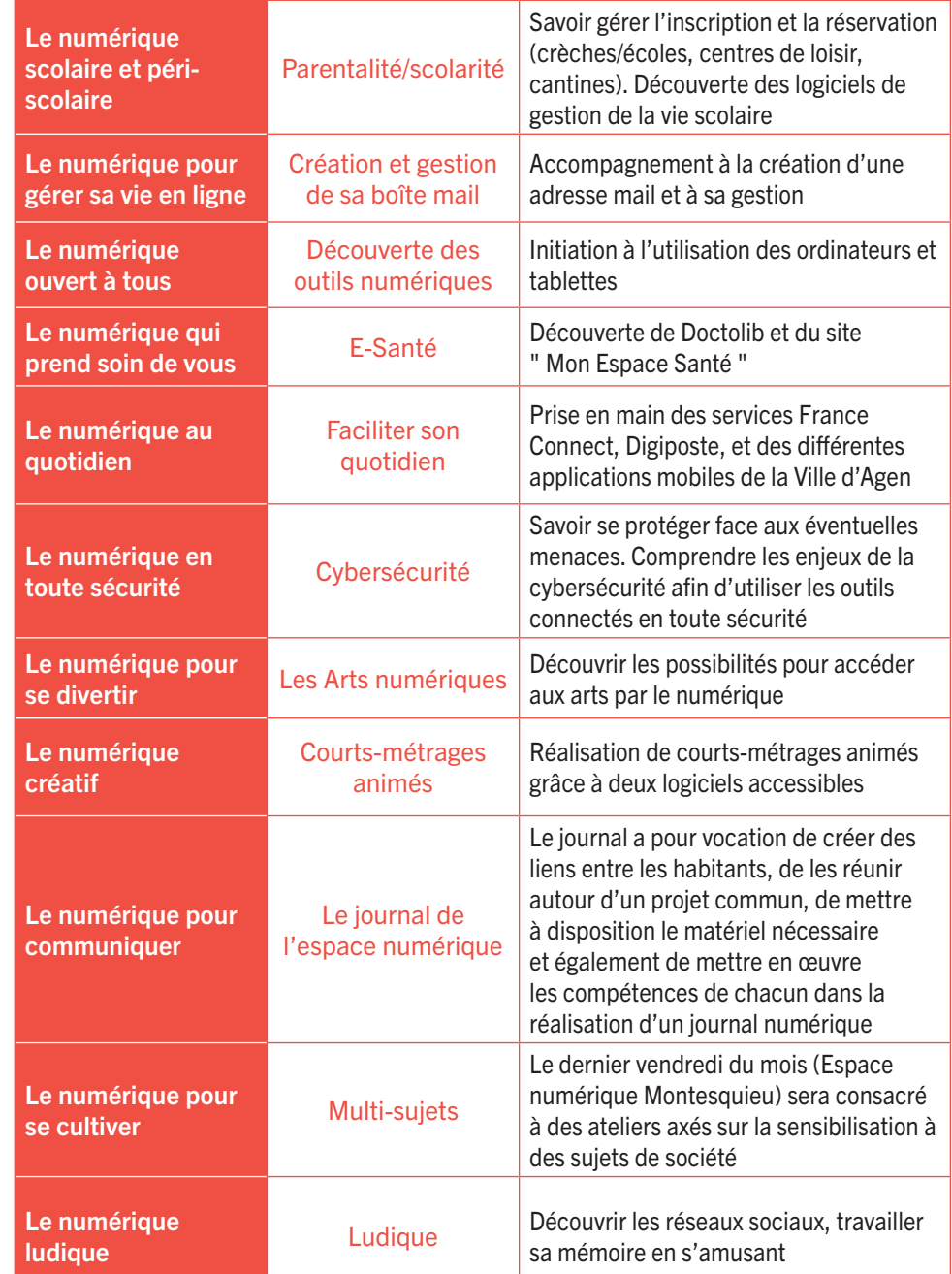

Daniela Jonathan

Myriam Antoine

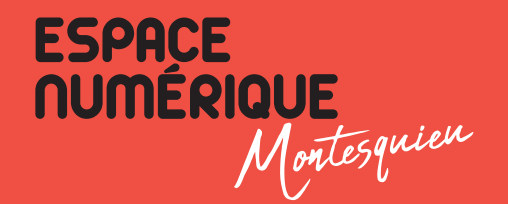

 ESPACE NUMÉRIQUE MONTESQUIEU : RUE DU Dr HENRI FOURESTIÉ À AGEN Accès par la cour intérieure du CCAS (situé entre le n° 16 et le n° 4)

## PLANNING SEMAINE DE L'ESPACE NUMÉRIQUE MONTESQUIEU

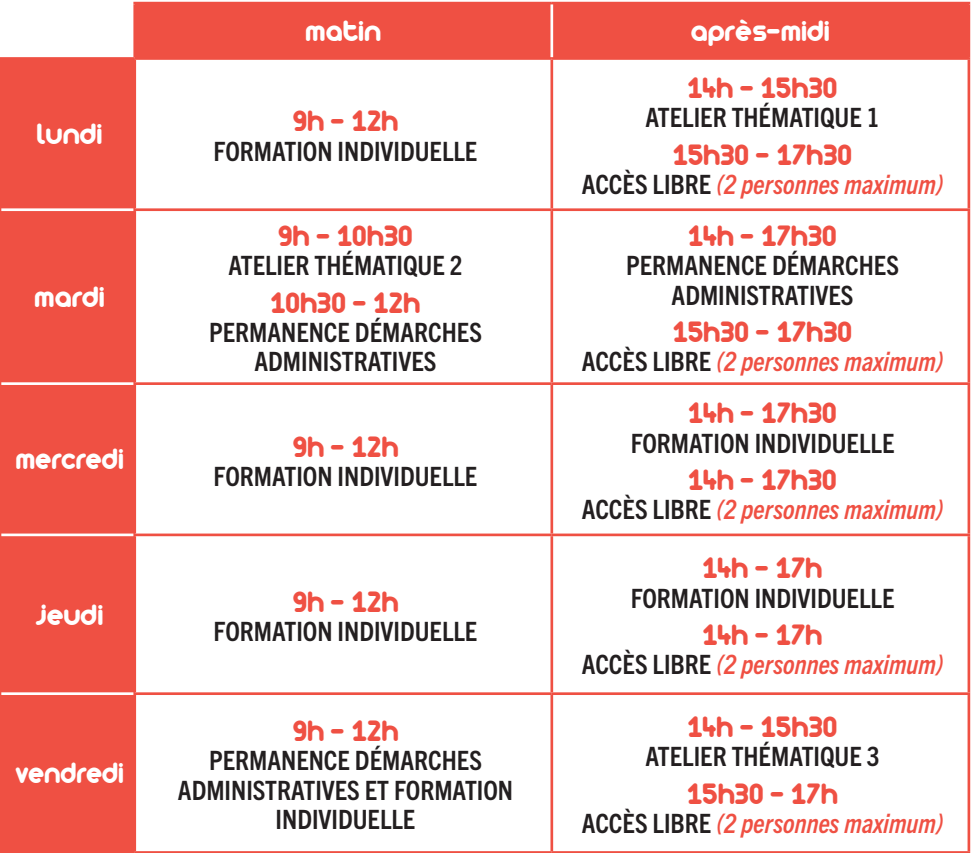

#### INSCRIPTIONS OBLIGATOIRES :

Pour les permanences démarches administratives : 06 99 96 41 65 ou daniela.barekova@agglo-agen.fr

et munissez-vous de vos adresses mails, comptes et mots de passe pour vos rendez-vous. Pour les formations individuelles : 05 53 69 48 54 ou jonathan.couture@agglo-agen.fr Pour les ateliers collectifs : 05 53 69 48 54

## PROGRAMME DES ATELIERS COLLECTIFS (3 THÉMATIQUES PROPOSÉES)

## THÉMATIQUE 1 : DÉCOUVERTE DES OUTILS ET SERVICES NUMÉRIQUES DU QUOTIDIEN

QUAND : Tous les LUNDIS de 14h à 15h30.

PUBLIC : Débutant.

PRÉ-REQUIS : Maîtriser les bases du français (écrit et oral). Avoir ses identifiants et mots de passe.

MATÉRIEL : Vous pouvez venir avec votre ordinateur/tablette ou utiliser les ordinateurs et tablettes à disposition dans l'espace numérique.

*Inscription aux ateliers de la thématique 1 obligatoire :* antoine.gay@agglo-agen.fr ou au 07 63 16 99 73

#### **SEDTEMBDE**

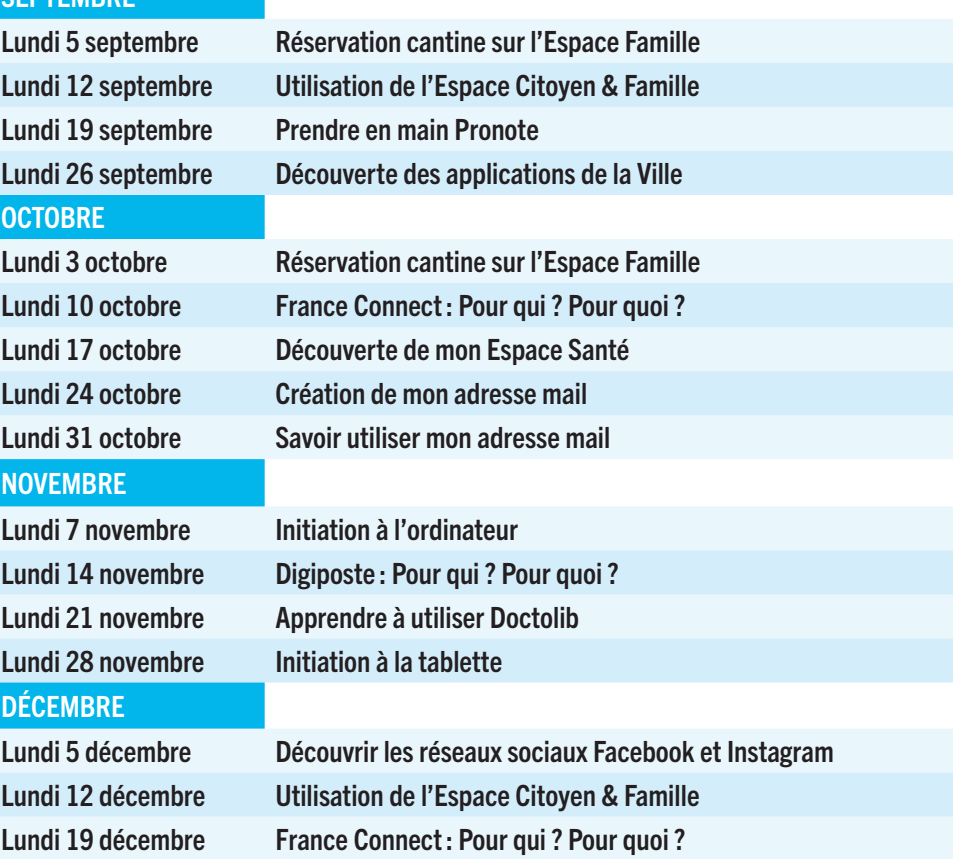

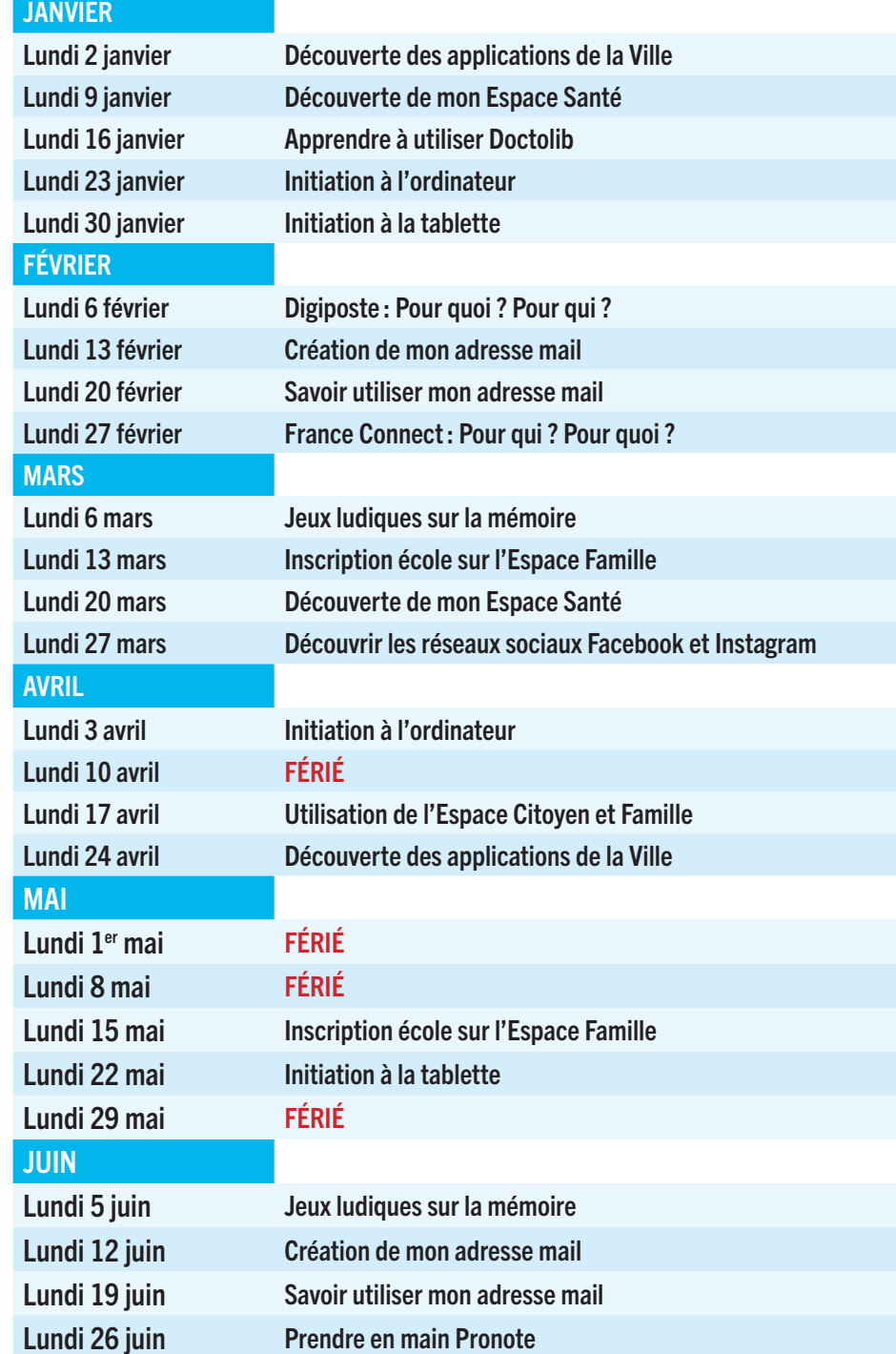

## THÉMATIQUE 2 : GÉRER SA RELATION AVEC LES ORGANISMES (CAF, CPAM, IMPÔTS, ETC.)

QUAND : Tous les MARDIS de 9h à 10h30. PUBLIC : Débutant.

PRÉ-REQUIS : Maîtriser les bases du français (écrit et oral). Si non maîtrise des bases du français, venir avec un accompagnant qui fera la traduction. Venir avec CV dématerialisé si existant, une clé USB, ses adresses mails, comptes et mots de passe. MATÉRIEL : Vous pouvez venir avec votre ordinateur/tablette ou utiliser les ordinateurs et tablettes à disposition dans l'espace numérique.

*Inscription aux ateliers de la thématique 2 obligatoire :* daniela.barekova@agglo-agen.fr ou au 06 99 96 41 65

#### **SEPTEMBRE**

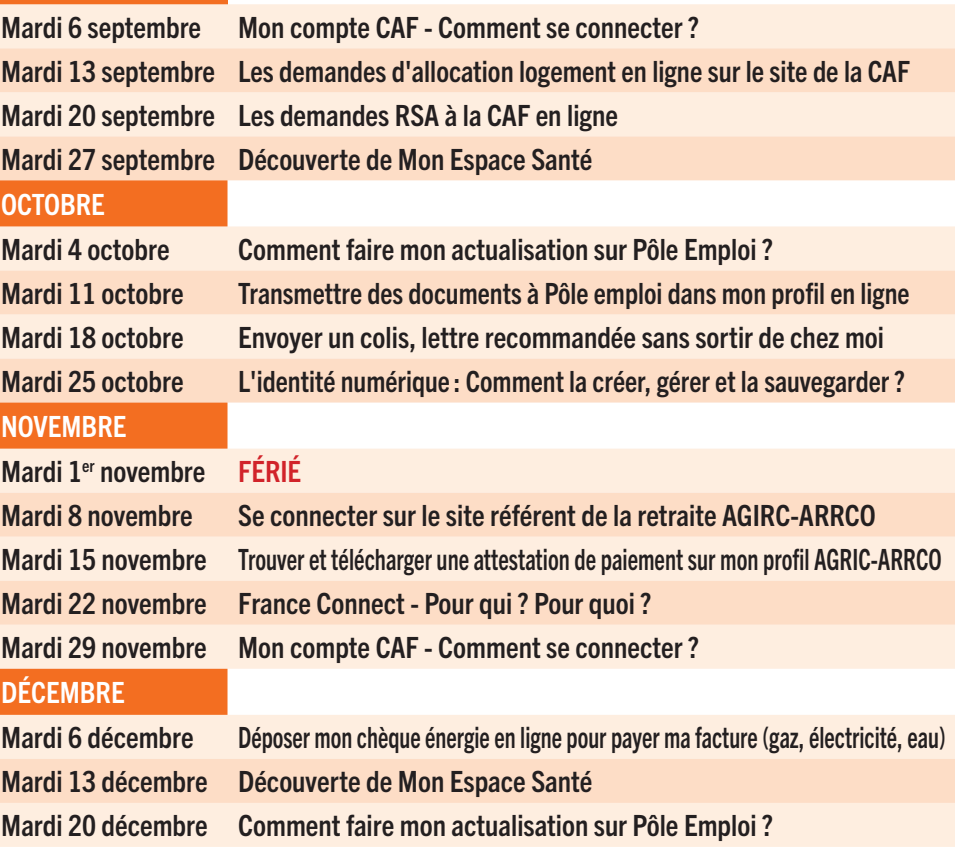

## JANVIER

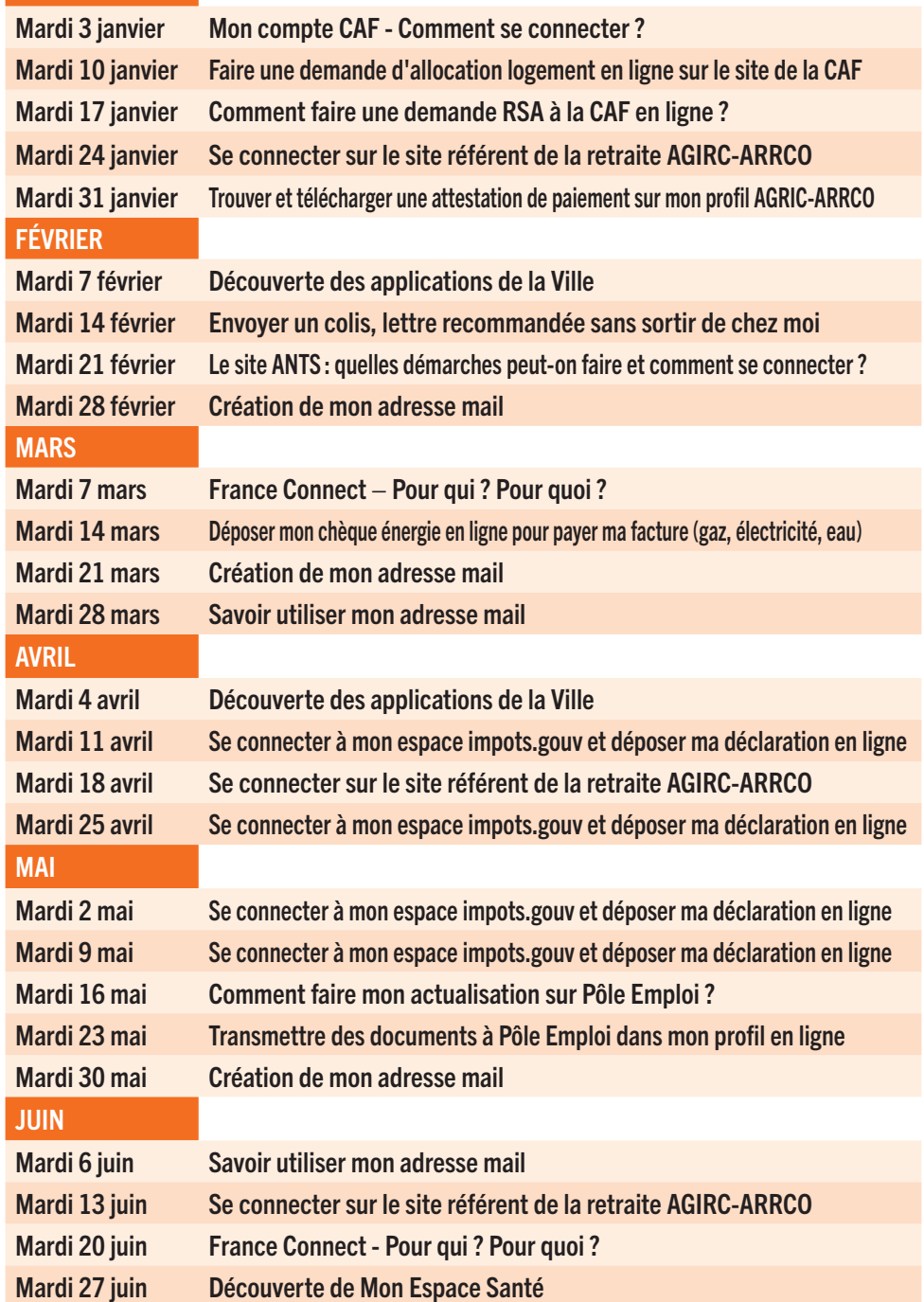

## THÉMATIQUE 3 : LE NUMÉRIQUE ATTRAYANT ET ACCESSIBLE À TOUS

QUAND : Tous les VENDREDIS de 14h à 16h. PUBLIC : Débutant. PRÉ-REQUIS : Bonne compréhension du français. MATÉRIEL : Vous pouvez venir avec votre ordinateur/tablette ou utiliser les ordinateurs et tablettes à disposition dans l'espace numérique.

*Inscription aux ateliers de la thématique 3 obligatoire :* jonathan.couture@agglo-agen.fr ou au 05 53 69 48 54

## **SEPTEMBRE**

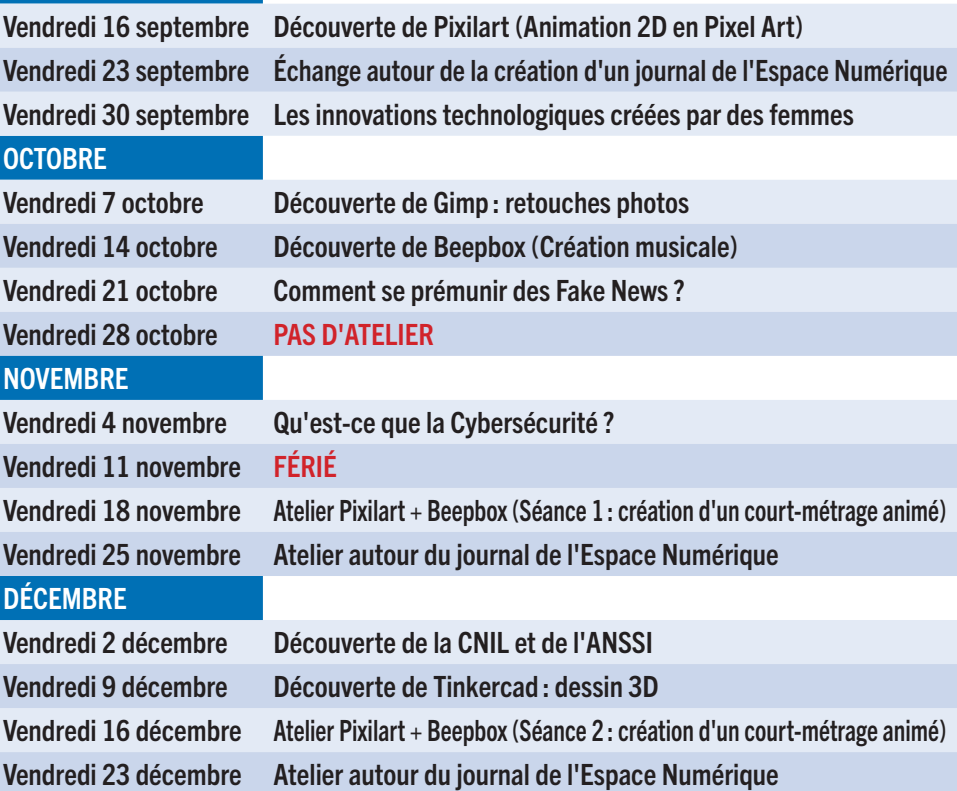

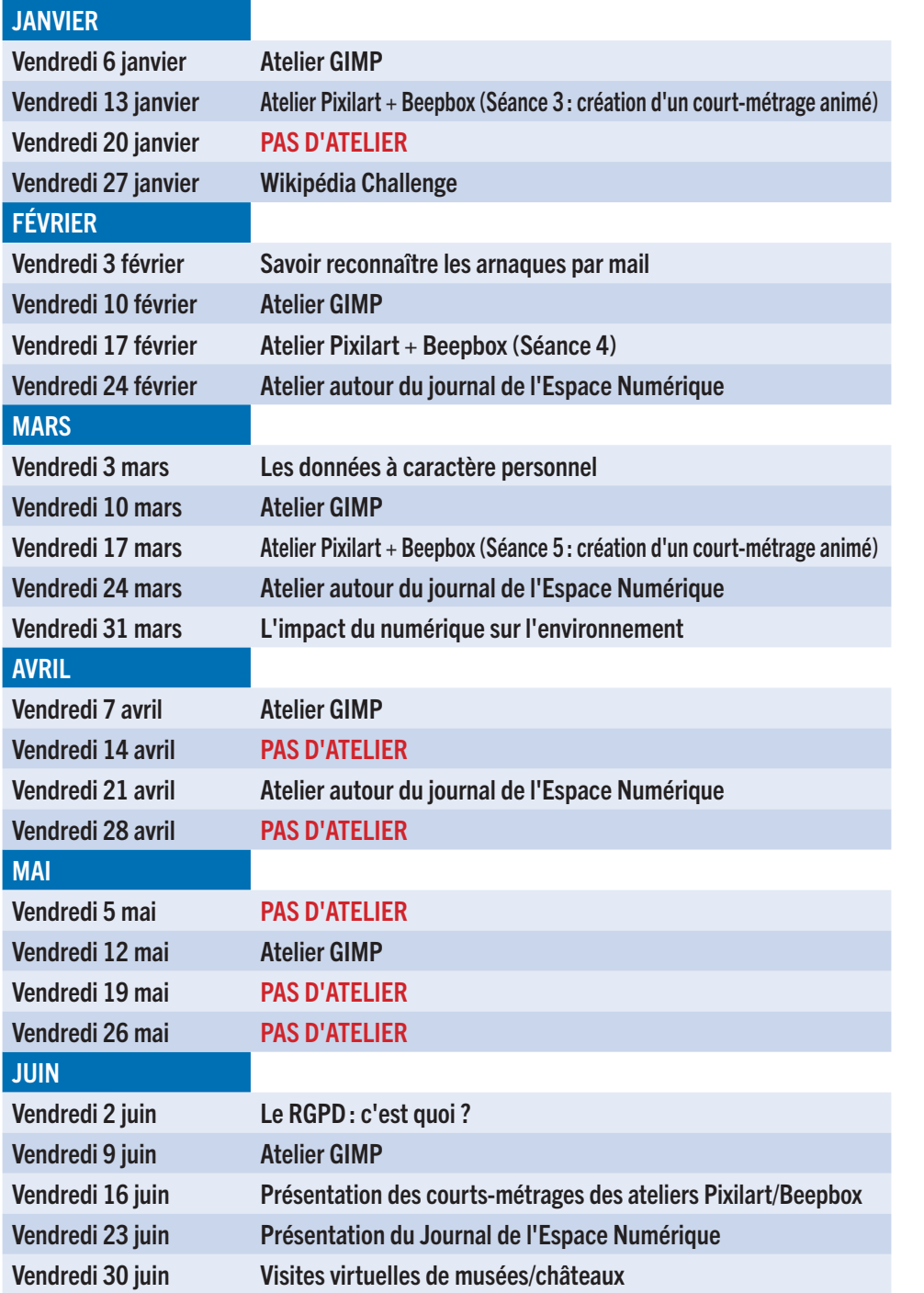

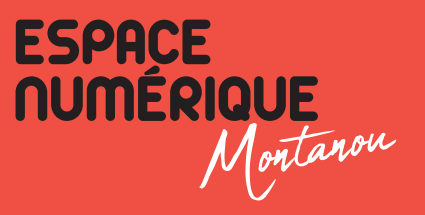

ESPACE NUMÉRIQUE DE MONTANOU : RUE DE MONTANOU

## PLANNING SEMAINE DE L'ESPACE NUMÉRIQUE MONTANOU

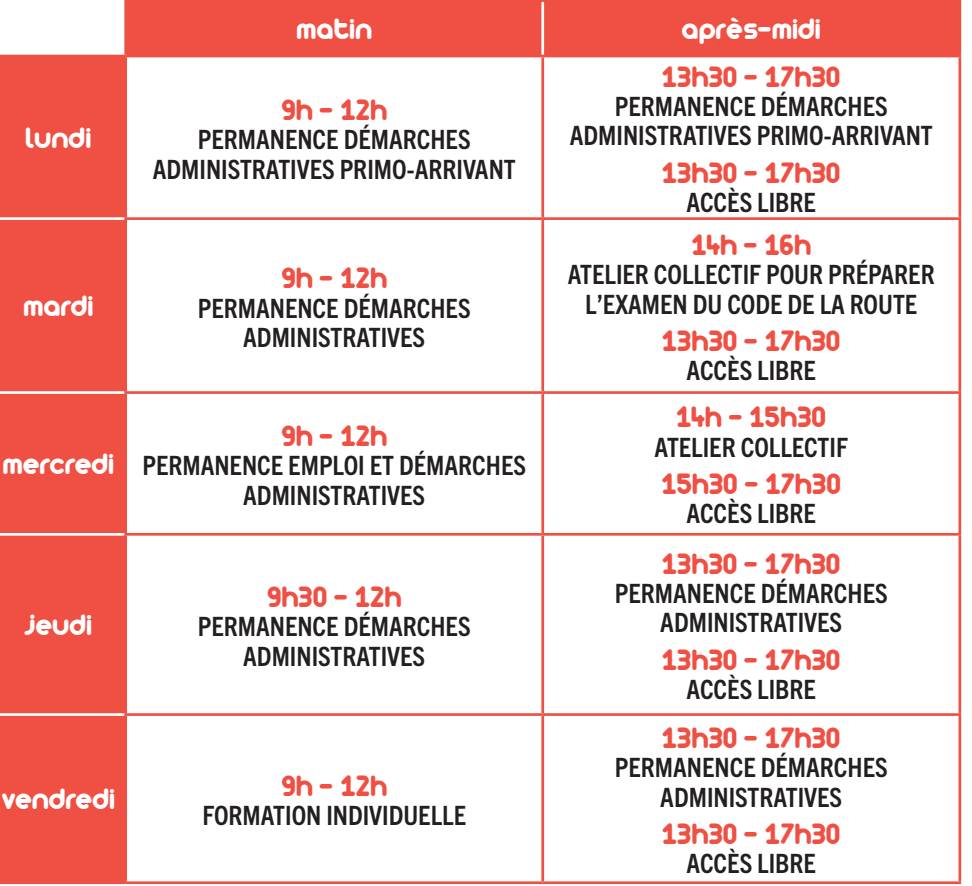

#### INSCRIPTIONS OBLIGATOIRES :

Pour les permanences démarches administratives et permanences emploi : 06 99 96 39 78 ou myriam.mouakkid@agglo-agen.fr

Venir avec ses adresses mails, comptes et mots de passe.

Pour les formations individuelles : 07 63 16 99 73 ou antoine.gay@agglo-agen.fr Pour les ateliers collectifs : 06 99 96 41 65 ou daniela.barekova@agglo-agen.fr

#### PERMANENCE EMPLOI

DESCRIPTIF : La Mission Locale, spécialisée dans l'accompagnement professionnel des jeunes de 16 à 25 ans et le PLIE de l'Agenais, dispositif d'accompagnement renforcé et personnalisé vers l'emploi porté par l'Agglomération d'Agen vous conseillent dans vos démarches professionnelles.

QUAND : Tous les MERCREDIS de 9h à 12h.

PRÉ-REQUIS : Maîtriser les bases du français (écrit et oral). Si non maîtrise des bases du français vous pouvez venir avec un accompagnant qui fera la traduction. Venir avec CV dématérialisé si existant, une clé USB, ses adresses mails, comptes et mots de passe.

## ATELIER COLLECTIF DE PRÉPARATION À L'EXAMEN DU CODE DE LA ROUTE

DESCRIPTIF : Atelier de préparation à l'examen théorique du code de la route. QUAND : Tous les MARDIS de 14h à 16h. PRÉ-REQUIS : Maîtrise des bases du français.

## PROGRAMME DES ATELIERS COLLECTIFS

## THÉMATIQUE : GÉRER SA RELATION AVEC LES GRANDS OPÉRATEURS (CAF, CPAM, IMPÔTS, ETC.)

QUAND : Tous les MERCREDIS de 14h à 15h30.

PUBLIC : Débutant.

PRÉ-REQUIS : Maîtriser les bases du français (écrit et oral). Si non maîtrise des bases du français vous pouvez venir avec un accompagnant qui fera la traduction. Venir avec ses adresses mails, comptes et mots de passe.

MATÉRIEL : Vous pouvez venir avec votre ordinateur/tablette ou utiliser les ordinateurs et tablettes à disposition dans l'espace numérique.

#### **SEPTEMBRE**

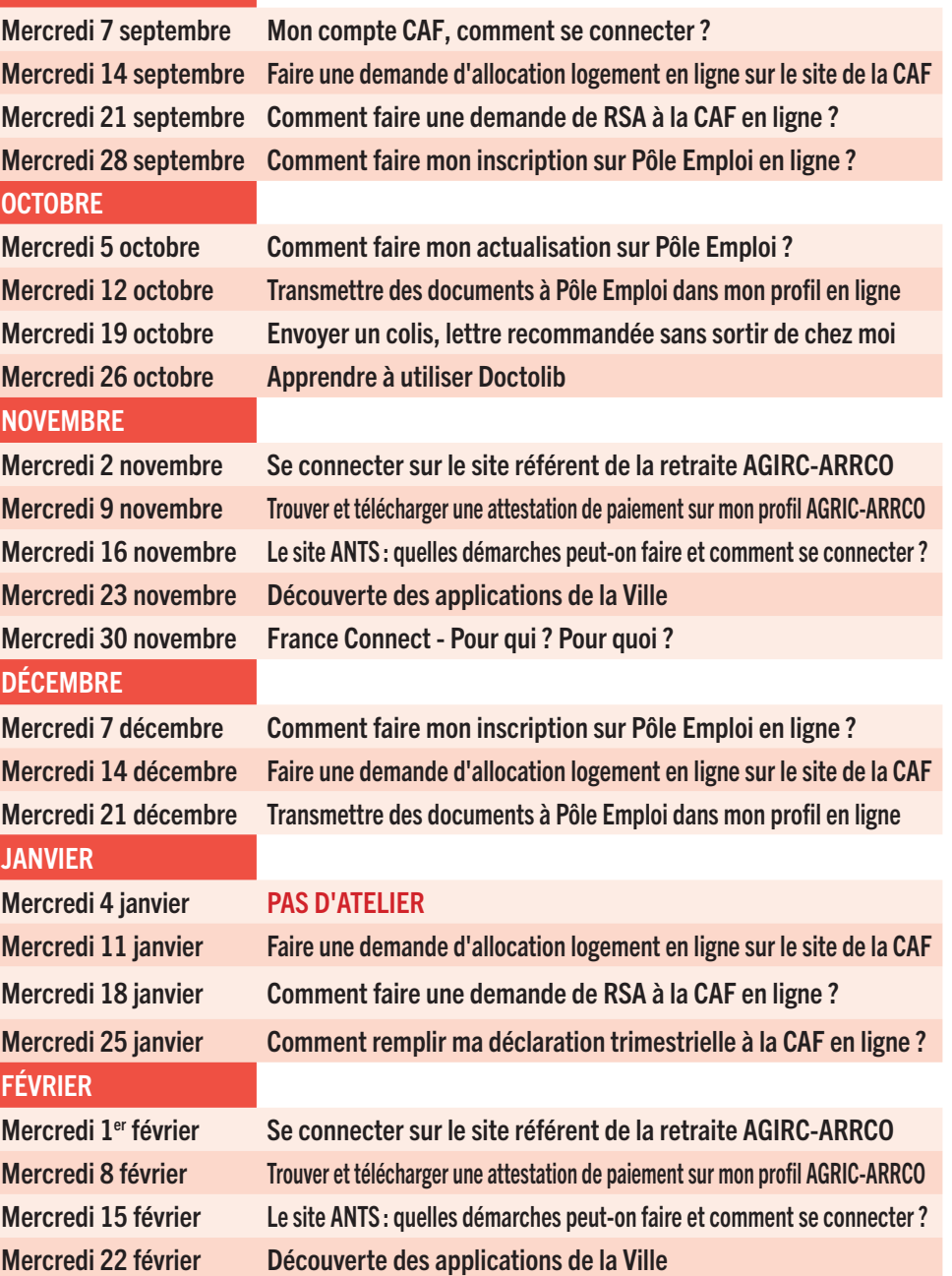

## **MARS** Mercredi 1<sup>er</sup> mars France Connect - Pour qui ? Pour quoi ? Mercredi 8 mars Déposer mon chèque énergie en ligne pour payer ma facture (gaz, électricité, eau) Mercredi 15 mars Apprendre à utiliser Doctolib Mercredi 22 mars Comment faire mon inscription sur Pôle Emploi en ligne ? Mercredi 29 mars Comment faire mon actualisation sur Pôle Emploi? AVRIL Mercredi 5 avril Transmettre des documents à Pôle Emploi dans mon profil en ligne Mercredi 12 avril Découverte des applications de la Ville Mercredi 19 avril Se connecter à mon espace impots.gouv et déposer ma déclaration en ligne Mercredi 26 avril Se connecter à mon espace impots.gouv et déposer ma déclaration en ligne MAI Mercredi 3 mai Se connecter à mon espace impots.gouv et déposer ma déclaration en ligne Mercredi 10 mai Se connecter sur le site référent de la retraite AGIRC-ARRCO Mercredi 17 mai Trouver et télécharger une attestation de paiement sur mon profil AGRIC-ARRCO Mercredi 24 mai Le site ANTS : quelles démarches peut-on faire et comment se connecter ? Mercredi 31 mai Comment faire une demande de RSA à la CAF en ligne ? JUIN Mercredi 7 juin France Connect - Pour qui ? Pour quoi ? Mercredi 14 juin Comment faire mon inscription sur Pôle Emploi en ligne ? Mercredi 21 juin Comment faire mon actualisation sur Pôle Emploi en ligne ? Mercredi 28 juin Transmettre des documents à Pôle Emploi dans mon profil en ligne

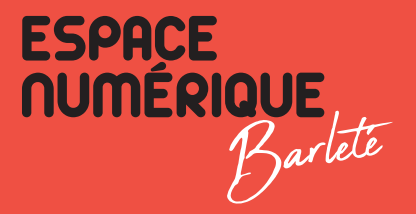

## ESPACE NUMÉRIQUE BARLETÉ : AU CROISEMENT DES RUES ANDRÉ GIDE ET MARCEL PAGNOL

## PLANNING SEMAINE DE L'ESPACE NUMÉRIQUE DE BARLETÉ

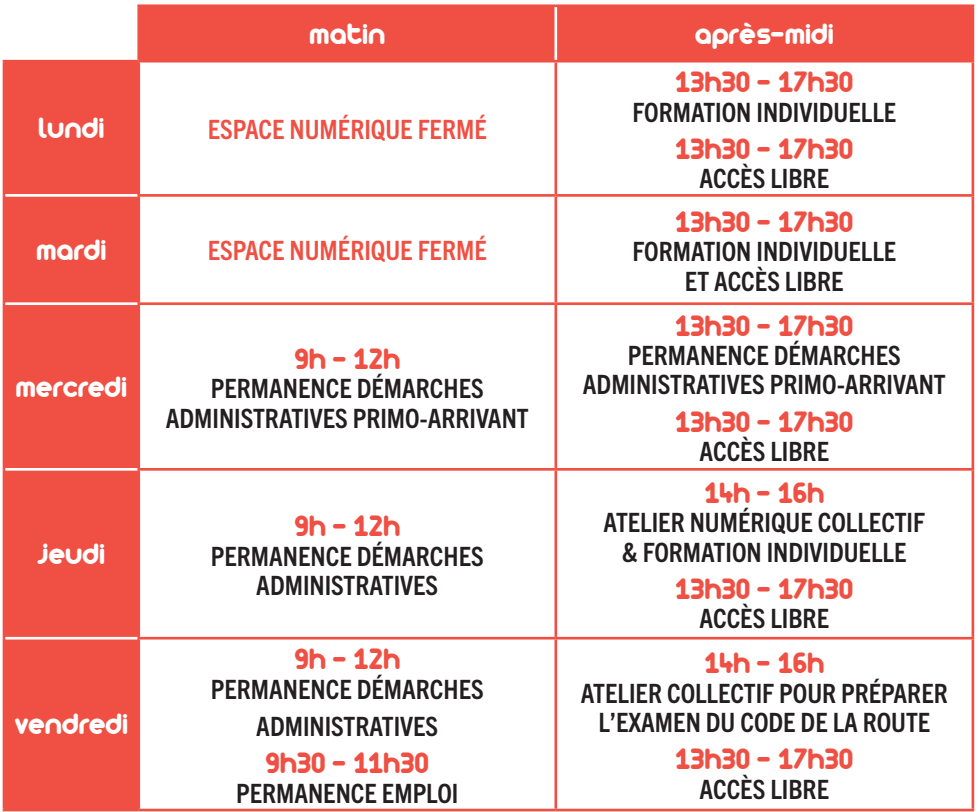

#### INSCRIPTIONS OBLIGATOIRES :

Pour les permanences démarches administratives et permanence emploi : 06 99 96 41 65 ou daniela.barekova@agglo-agen.fr

et munissez-vous de vos adresses mails, comptes et mots de passe pour vos rendez-vous. Pour les formations individuelles : 06 99 96 41 65 ou daniela.barekova@agglo-agen.fr Pour les ateliers collectifs : 06 99 96 41 65 ou daniela.barekova@agglo-agen.fr

## ATELIERS NUMÉRIQUES COLLECTIFS

ATELIER 1 - Bureautique : traitement de texte, classement, gestion de sa messagerie et découverte d'Internet

#### PUBLIC : Débutant.

QUAND : Tous les JEUDIS de 14h à 16h (hors vacances scolaires). PRÉ-REQUIS : Avoir les bases du français (écrit et oral).

#### ATELIER 2 - Tableur sur Excel : exercice comptable

PUBLIC : Débutant.

QUAND : Tous les JEUDIS de 14h à 16h (hors vacances scolaires). PRÉ-REQUIS : Avoir les bases du français (écrit et oral) et maîtriser les bases de l'informatique.

## ATELIERS COLLECTIFS DE PRÉPARATION À L'EXAMEN DU CODE DE LA ROUTE

DESCRIPTIF : Atelier de préparation à l'examen théorique du code de la route. QUAND : Tous les VENDREDIS de 14h à 16h (hors vacances scolaires). PRÉ-REQUIS : Maîtriser les bases du français.

#### PERMANENCES EMPLOI

#### ACCOMPAGNEMENT INDIVIDUEL

DESCRIPTIF : La Mission Locale, spécialisée dans l'accompagnement professionnel des jeunes de 16 à 25 ans et le PLIE de l'Agenais, dispositif d'accompagnement renforcé et personnalisé vers l'emploi porté par l'Agglomération d'Agen, sont présents toutes les semaines dans les espaces numériques de la ville afin de vous conseiller dans vos démarches professionnelles.

QUAND : Tous les MARDIS de 13h30 à 16h30.

PRÉ-REQUIS : Maîtriser les bases du français (écrit et oral). Si non maîtrise des bases du français, venir avec un accompagnant qui fera la traduction. Venir avec son CV dématérialisé si existant, une clé USB, ses adresses mails, comptes et mots de passe.

#### ATELIER EN PETIT GROUPE

DESCRIPTIF : La conseillère emploi du centre social Saint Exupéry vous accompagne dans la réalisation de vos CV, lettre de motivation et besoins en lien avec l'emploi. QUAND : Tous les VENDREDIS de 9h30 à 11h30.

PRÉ-REQUIS : Venir avec vos identifiants Pôle Emploi pour les personnes inscrites. Venir avec ses adresses mails, comptes et mots de passe.

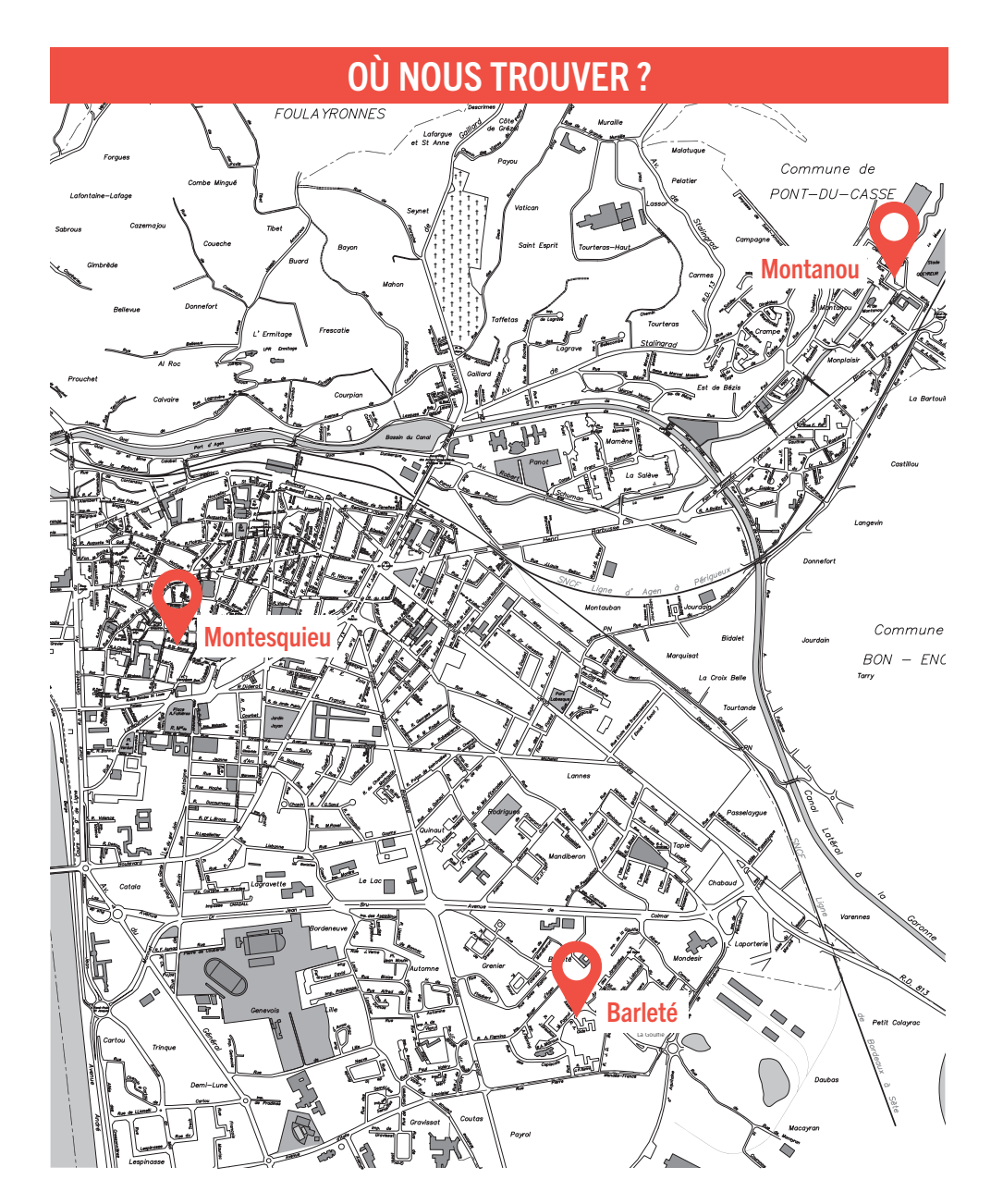

Montesquieu : Rue du Dr Henri Fourestié à Agen, accès par la cour intérieure du CCAS (situé entre le n°16 et le n°4)

Barleté : Au croisement des rues André Gide et Marcel Pagnol

Montanou : Rue de Montanou

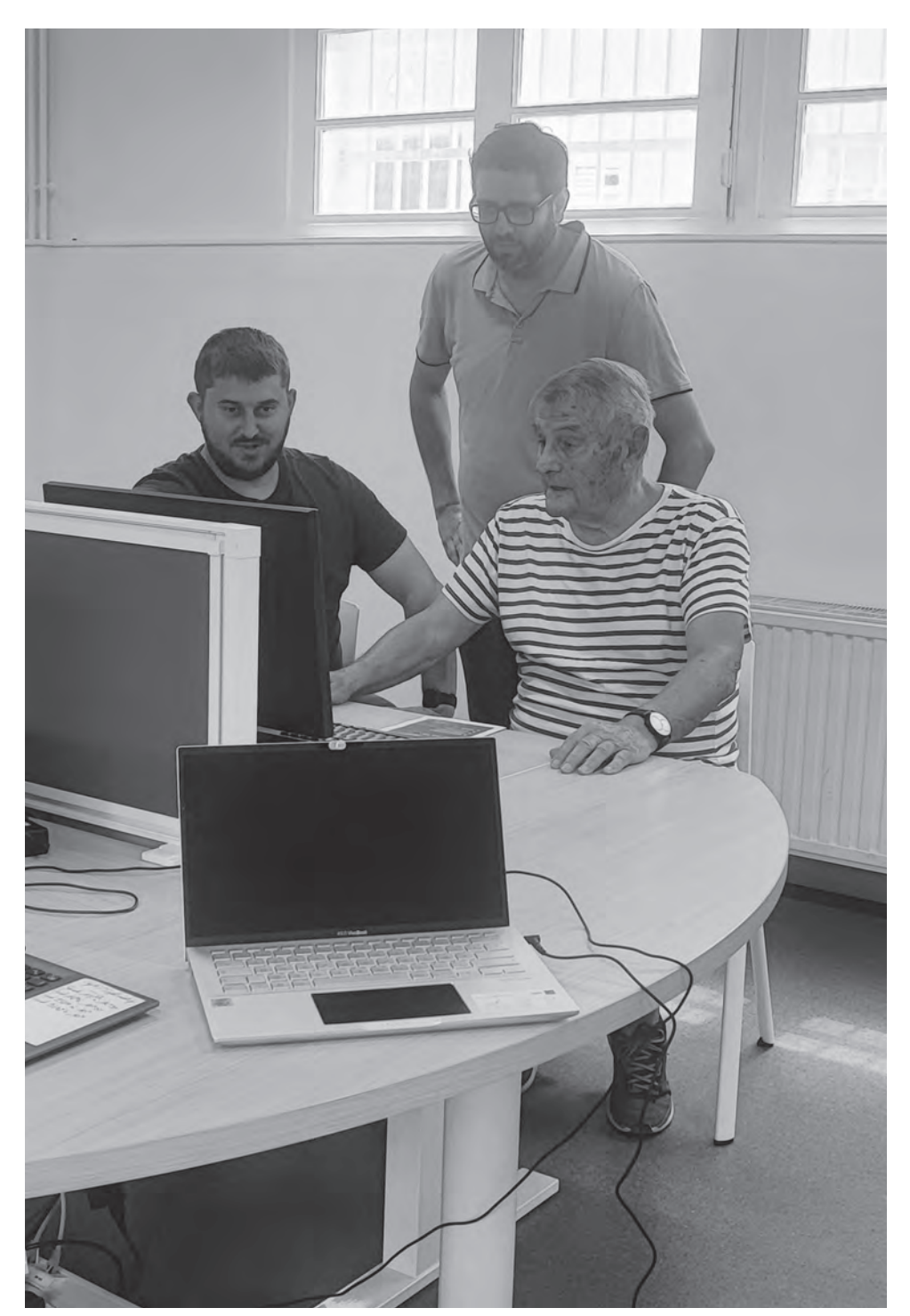

PAO Direction de la Communication Ville d'Agen • NE PAS JETER SUR LA VOIE PUBLIQUE